# Under the Radar: Securing Multi-Cloud Deployments

**Korinne Alpers** Offering Manager, QRadar Cloud Security

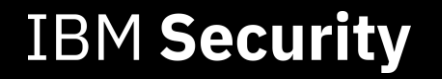

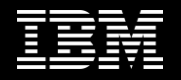

## **Today's session: What's in scope**

High-level overview of what's out there today for getting your logging from your cloud environments to QRadar. Today we'll be looking at AWS, Azure, and GCP.

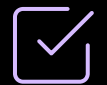

Cloud security use cases, and content extensions that cover them.

High-level deployment options to show QRadar's flexibility in terms of meeting you where you are.

Resources to learn more information and dive into these integrations and deployment options.

## **QRadar Integrations – Definitions to keep in mind**

#### **Event**

An Event is a message QRadar receives and processes from a device on your network, that represents the log of some particular action on that device.

#### **Protocol**

A QRadar Protocol is the framework for getting event data off the wire.

#### **Device Support Module (DSM)**

A DSM is the way QRadar is able to parse events and categorize the data properly in the user interface.

#### **Content Extensions**

Content extensions are created by IBM and other vendors to enhance or (extend) QRadar capabilities. An extensions can contain apps, content items (such as customer rules), report templates, saved searches, or contain updates to existing content. Content extensions can be downloaded from the **[IBM Security App Exchange](https://exchange.xforce.ibmcloud.com/hub)**.

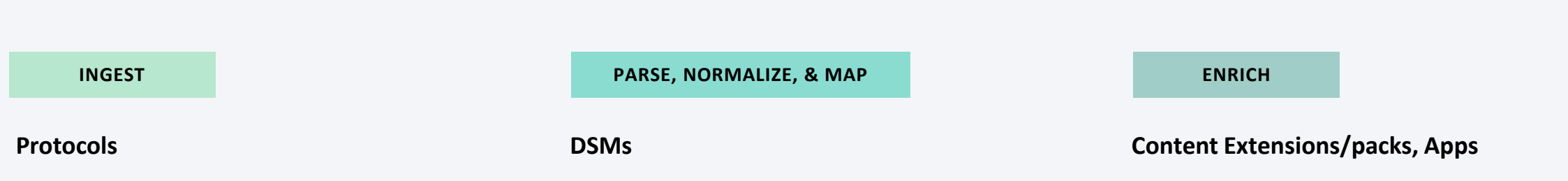

# **AWS** integrations

## **AWS Logs**

#### **AWS CloudTrail Logs**

#### **Description**

CloudTrail logs tell you about all user activity in your AWS account. CloudTrail makes sure that every API call made to an AWS resource in your account is recorded and written to a log.

#### **Examples**

- Starting or stopping EC2 instances
- Changes to a policy, or Security Group
- Deletions of an S3 bucket

#### **AWS CloudWatch Logs**

#### **Description**

CloudWatch is a monitoring service for AWS cloud resources and the applications you run on AWS.

#### **Examples**

- Setting an alarm for monitoring root user account usage
- Understanding damage to the system after an incident

#### **Amazon VPC Flow Logs**

#### **Description**

Amazon VPC Flow Logs allow you to capture information about the network traffic moving to and from network interfaces within your VPC.

#### **Examples**

- Remote logins (such as SSH)
- Port scanning
- Data exfiltration

### **QRadar Integrations with AWS – Resource Roundup**

### **All integrations**

**AWS CloudTrail – QRadar Integrations** 

- **[Amazon AWS S3 REST API protocol,](https://www.ibm.com/support/knowledgecenter/SS42VS_DSM/com.ibm.dsm.doc/c_logsource_Amazon_AWS_REST_API_protocol.html) [Amazon Web Services protocol](https://www.ibm.com/support/knowledgecenter/SS42VS_DSM/com.ibm.dsm.doc/t_dsm_guide_Amazon_AWS_ct_Amazon_Web_Services.html?cp=SS42VS_7.3.3)**
- **[Amazon AWS CloudTrail DSM](https://www.ibm.com/support/knowledgecenter/en/SS42VS_DSM/com.ibm.dsm.doc/c_dsm_guide_amazon_aws_ct_overview.html?cp=SS42VS_7.3.3)**
- **[QRadar Content Extension for Amazon AWS](https://exchange.xforce.ibmcloud.com/hub/extension/bf358419d91d425df1e2ee9e72d37c13) [e](https://exchange.xforce.ibmcloud.com/hub/extension/7a89f51852efa37de0809457ef1006dd)**

#### **Amazon VPC Flow Logs – QRadar Integrations** • **[QRadar Cloud Visibility App](https://exchange.xforce.ibmcloud.com/hub/extension/2c7bc179ba5e7c6c23c2be648f3da1c2)**

- **[Amazon AWS S3 REST API protocol](https://www.ibm.com/support/knowledgecenter/SS42VS_DSM/com.ibm.dsm.doc/c_logsource_Amazon_AWS_REST_API_protocol.html)**
- **[Amazon AWS VPC Flow Logs DSM](https://www.ibm.com/support/knowledgecenter/SS42VS_DSM/com.ibm.dsm.doc/c_dsm_guide_amazon_VPC_Flow_Log_overview.html)**
- **[QRadar Content Extension for Amazon AWS](https://exchange.xforce.ibmcloud.com/hub/extension/bf358419d91d425df1e2ee9e72d37c13)**

#### **Amazon GuardDuty – QRadar Integrations**

- **[Amazon Web Services protocol](https://www.ibm.com/support/knowledgecenter/SS42VS_DSM/com.ibm.dsm.doc/t_dsm_guide_Amazon_AWS_ct_Amazon_Web_Services.html?cp=SS42VS_7.3.3)**
- **[Amazon GuardDuty DSM](https://www.ibm.com/support/knowledgecenter/SS42VS_DSM/com.ibm.dsm.doc/c_dsm_guide_amazon_guardduty_overview.html)**
- **[QRadar Content Extension for Amazon AWS](https://exchange.xforce.ibmcloud.com/hub/extension/bf358419d91d425df1e2ee9e72d37c13)**

#### **AWS Security Hub– QRadar Integrations**

- **[Amazon Web Services Protocol](https://www.ibm.com/support/knowledgecenter/SS42VS_DSM/com.ibm.dsm.doc/c_logsource_Amazon_Web_Services_protocol.html)**
- **[Amazon AWS Security Hub DSM](https://www.ibm.com/support/knowledgecenter/SS42VS_DSM/com.ibm.dsm.doc/t_dsm_guide_Amazon_AWS_sh_Amazon_Web_Services.html)**
- **[QRadar Content Extension for Amazon AWS](https://exchange.xforce.ibmcloud.com/hub/extension/bf358419d91d425df1e2ee9e72d37c13)**

#### **Cloud Apps for AWS:**

## **AWS CloudTrail – QRadar Integrations**

#### **About**

QRadar can ingest data from AWS CloudTrail using both the Amazon AWS S3 REST API protocol and/or the Amazon Web Services protocol. The first protocol is for getting data out of Amazon S3 buckets, while the second collects AWS CloudTrail logs from Amazon CloudWatch logs. The Amazon AWS CloudTrail DSM parses and normalizes the event logs.

#### **How QRadar integrates with AWS CloudTrail**

- **[Amazon AWS S3 REST API protocol,](https://www.ibm.com/support/knowledgecenter/SS42VS_DSM/com.ibm.dsm.doc/c_logsource_Amazon_AWS_REST_API_protocol.html) [Amazon Web Services protocol](https://www.ibm.com/support/knowledgecenter/SS42VS_DSM/com.ibm.dsm.doc/t_dsm_guide_Amazon_AWS_ct_Amazon_Web_Services.html?cp=SS42VS_7.3.3)**
- **[Amazon AWS CloudTrail DSM](https://www.ibm.com/support/knowledgecenter/en/SS42VS_DSM/com.ibm.dsm.doc/c_dsm_guide_amazon_aws_ct_overview.html?cp=SS42VS_7.3.3)**
- **[QRadar Content Extension for Amazon AWS](https://exchange.xforce.ibmcloud.com/hub/extension/bf358419d91d425df1e2ee9e72d37c13)**

**Amazon AWS S3 REST API protocol, Amazon Web Services protocol**

**Recorded events**

• AWS CloudTrail JSON logs

#### **INGEST PARSE, NORMALIZE, & MAP ENRICH**

#### **Amazon AWS CloudTrail DSM**

#### **Parsed events**

- AWS CloudTrail logs stored in S3 buckets
- AWS CloudTrail logs stored in a Log group in CloudWatch logs

#### **AWS Content Extension**

#### **What it does**

The QRadar content extension for AWS adds rules, reports, and saved searches to build on the existing QRadar event parsing capabilities for AWS deployments.

For CloudTrail specifically, this content extension provides rules for use cases such as deleting, disabling, or changing CloudTrail logs.

### **Amazon VPC Flow Logs – QRadar Integrations**

#### **About**

QRadar collects Amazon VPC Flow Logs via the Amazon AWS S3 REST API protocol. The Amazon VPC Flow Logs DSM parses and normalizes the flow logs.

#### **How QRadar integrates with AWS VPC Flow Logs:**

- **[Amazon AWS S3 REST API protocol](https://www.ibm.com/support/knowledgecenter/SS42VS_DSM/com.ibm.dsm.doc/c_logsource_Amazon_AWS_REST_API_protocol.html)**
- **[Amazon AWS VPC Flow Logs DSM](https://www.ibm.com/support/knowledgecenter/SS42VS_DSM/com.ibm.dsm.doc/c_dsm_guide_amazon_VPC_Flow_Log_overview.html)**
- **[QRadar Content Extension for Amazon AWS](https://exchange.xforce.ibmcloud.com/hub/extension/bf358419d91d425df1e2ee9e72d37c13)**

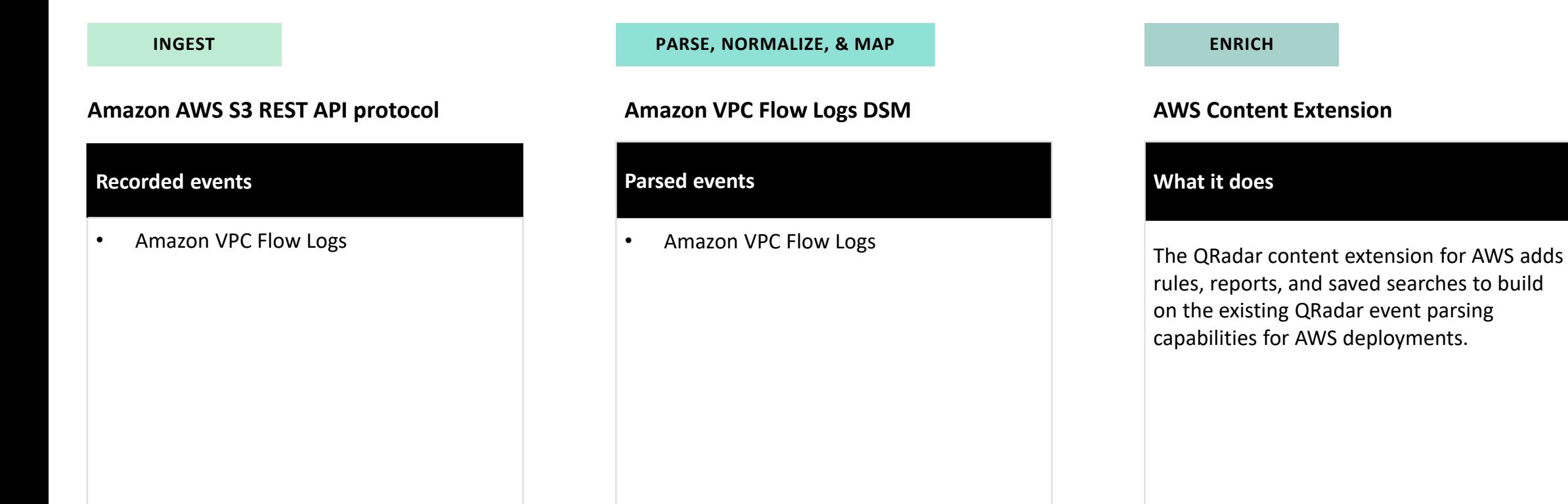

## **Amazon GuardDuty – QRadar Integrations**

#### **About**

QRadar's integration with Amazon GuardDuty involves the Amazon Web Services protocol for collection, and the Amazon Guard Duty DSM for parsing/normalization.

**How QRadar integrates with Amazon GuardDuty:** 

- **[Amazon Web Services protocol](https://www.ibm.com/support/knowledgecenter/SS42VS_DSM/com.ibm.dsm.doc/t_dsm_guide_Amazon_AWS_ct_Amazon_Web_Services.html?cp=SS42VS_7.3.3)**
- **[Amazon GuardDuty](https://www.ibm.com/support/knowledgecenter/SS42VS_DSM/com.ibm.dsm.doc/c_dsm_guide_amazon_guardduty_overview.html) DSM**
- **[QRadar Content Extension for Amazon AWS](https://exchange.xforce.ibmcloud.com/hub/extension/bf358419d91d425df1e2ee9e72d37c13)**

**Amazon Web Services protocol**

**Recorded events**

• Amazon GuardDuty findings from the log group of AWS CloudWatch logs.

**INGEST PARSE, NORMALIZE, & MAP ENRICH**

**Amazon GuardDuty DSM** 

### **Parsed events**

• Amazon GuardDuty findings.

#### **AWS Content Extension**

#### **What it does**

The QRadar content extension for AWS adds rules, reports, and saved searches to build on the existing QRadar event parsing capabilities for AWS deployments.

For CloudTrail specifically, this content extension provides rules for use cases such as deleting, disabling, or changing CloudTrail logs.

## **AWS Security Hub – QRadar Integrations**

#### **About**

QRadar's integration with AWS Security hub can work two ways: pulling from Security Hub, and pushing to AWS Security Hub. With QRadar's AWS protocol and Security Hub DSM, QRadar can pull in events from Security Hub to QRadar, and build rules to create offenses.

With the Cloud Visibility App, users can push all findings related to AWS resources from QRadar to AWS Security Hub. In this way, Security Hub can act as a central repository

#### **How QRadar integrates with AWS Security Hub:**

- **[Amazon Web Services Protocol](https://www.ibm.com/support/knowledgecenter/SS42VS_DSM/com.ibm.dsm.doc/c_logsource_Amazon_Web_Services_protocol.html)**
- **[Amazon AWS Security Hub DSM](https://www.ibm.com/support/knowledgecenter/SS42VS_DSM/com.ibm.dsm.doc/t_dsm_guide_Amazon_AWS_sh_Amazon_Web_Services.html)**
- **[QRadar Content Extension for Amazon AWS](https://exchange.xforce.ibmcloud.com/hub/extension/bf358419d91d425df1e2ee9e72d37c13)**

#### **AWS Content Extension**

#### **What it does**

The QRadar content extension for AWS adds rules, reports, and saved searches to build on the existing QRadar event parsing capabilities for AWS deployments.

For CloudTrail specifically, this content extension provides rules for use cases such as deleting, disabling, or changing CloudTrail logs.

## **Recorded events** • AWS CloudWatch logs • Amazon Kinesis Data Streams **Note:** You'll need to configure a log source on the QRadar Console for AWS to communicate with QRadar using this protocol. Specific parameters for this log source can be found **[here.](https://www.ibm.com/support/knowledgecenter/SS42VS_DSM/com.ibm.dsm.doc/t_dsm_guide_Amazon_AWS_sh_Amazon_Web_Services.html) Amazon Web Services Protocol INGEST PARSE, NORMALIZE, & MAP ENRICH**

#### IBM Security / © 2020 IBM Corporation

#### **Amazon AWS Security Hub DSM**

#### **Parsed events**

Security Hub findings

### **QRadar Cloud Visibility App**

### **About**

QRadar can detect potential problems in AWS environments and address security use cases, some of which are mentioned earlier in this presentation.

#### **Where to get Cloud Visibility App**

• **[IBM Security App Exchange](https://exchange.xforce.ibmcloud.com/hub/extension/2c7bc179ba5e7c6c23c2be648f3da1c2)**

#### **ENRICH**

### **Cloud Visibility App - AWS Dashboard**

#### **What it does**

The app includes the following enhanced AWS capabilities:

- Simplified log source management
- Identity and access management for accounts, users, and IAM roles
- Auto-population of QRadar Network Hierarchy
- Amazon VPC flow log visualization
- Integration with AWS Security Hub and Amazon Detective

# **Azure** integrations

### **Azure Logs**

#### **Azure Activity Logs**

#### **Description**

These are generated by the Azure control-pane, and essentially describe who did what in your Azure environment

#### **Examples**

- Creating a storage account
- Starting a VM
- Deleting a Key Vault

#### **Azure Resource Logs (previously called Diagnostic logs)**

#### **Description**

Generated by a resource after it's provisioned, and are not enabled by default.

#### **Examples**

- Getting a secret from a Key Vault

#### **Azure Active Directory Logs**

#### **Description**

Where user authentication takes place (Identity and access management).

#### **Examples**

- Audit log generated from removing a user
- Sign-in log to track who removed a user

### **QRadar Integrations with Azure – Resource Roundup**

### **All integrations**

#### **Microsoft Azure Platform – QRadar Integrations**

- **[Microsoft Azure Event Hubs Protocol](https://www.ibm.com/support/knowledgecenter/SS42VS_DSM/com.ibm.dsm.doc/c_logsource_Microsoft_Azure_Event_Hubs_protocol.html)**
- **[Microsoft Azure Platform DSM](https://www.ibm.com/support/knowledgecenter/SS42VS_DSM/com.ibm.dsm.doc/c_dsm_guide_microsoft_azure_DSM_specs.html?cp=SS42VS_7.4.0)**
- **[QRadar Content Extension for Azure](https://exchange.xforce.ibmcloud.com/hub/extension/7a89f51852efa37de0809457ef1006dd)**

#### **Microsoft Azure Active Directory – QRadar Integrations**

- **Microsoft Azure [Event Hubs Protocol](https://www.ibm.com/support/knowledgecenter/SS42VS_DSM/com.ibm.dsm.doc/c_logsource_Microsoft_Azure_Event_Hubs_protocol.html)**
- **[Microsoft Azure Active Directory DSM](https://www.ibm.com/support/knowledgecenter/SS42VS_DSM/com.ibm.dsm.doc/c_dsm_guide_ms_azure_active_directory_overview.html?cp=SS42VS_7.4.0)**
- **[QRadar Content Extension for Azure](https://exchange.xforce.ibmcloud.com/hub/extension/7a89f51852efa37de0809457ef1006dd)**

#### **Microsoft Azure Security Center**

- **[Microsoft Graph Security API Protocol](https://www.ibm.com/support/knowledgecenter/en/SS42VS_DSM/com.ibm.dsm.doc/c_logsource_Microsoft_Graph_Security_protocol.html)**
- **[Microsoft Azure Security Center DSM](https://www.ibm.com/support/knowledgecenter/SS42VS_DSM/com.ibm.dsm.doc/r_dsm_guide_ms_azure_security_center_specs.html)**
- **[QRadar Content Extension for Azure](https://exchange.xforce.ibmcloud.com/hub/extension/7a89f51852efa37de0809457ef1006dd)**

#### **Cloud Apps for Microsoft Azure**

• **[QRadar Cloud Visibility App](https://exchange.xforce.ibmcloud.com/hub/extension/2c7bc179ba5e7c6c23c2be648f3da1c2)**

## **Microsoft Azure Platform – QRadar Integrations**

### **About**

QRadar's integration with Microsoft Azure Platform involves the Azure Event Hubs protocol for collection, and the Azure Platform DSM for parsing/normalization. It should be noted the DSM focuses on Azure Activity logs at the platform-level.

#### **How QRadar integrates with Azure Platform:**

- **[Microsoft Azure Event Hubs Protocol](https://www.ibm.com/support/knowledgecenter/SS42VS_DSM/com.ibm.dsm.doc/c_logsource_Microsoft_Azure_Event_Hubs_protocol.html)**
- **[Microsoft Azure Platform DSM](https://www.ibm.com/support/knowledgecenter/SS42VS_DSM/com.ibm.dsm.doc/c_dsm_guide_microsoft_azure_DSM_specs.html?cp=SS42VS_7.4.0)**
- **[QRadar Content Extension for Azure](https://exchange.xforce.ibmcloud.com/hub/extension/7a89f51852efa37de0809457ef1006dd)**

**Azure Event Hubs Protocol**

**Recorded events**

- Azure Activity logs
- Linux logs
- Syslog

#### **INGEST PARSE, NORMALIZE, & MAP ENRICH**

**Azure Platform DSM** 

#### **Parsed events**

#### • **[Platform level activity logs](https://docs.microsoft.com/en-us/azure/role-based-access-control/resource-provider-operations)**

**ELI5:** This DSM collects high-level information about actions in an Azure environment.

**Example:** The DSM would collect logs for creation/deletion of an NSG Flow, but not the NSG Flow logs themselves.

#### **Azure Content Extension**

#### **What it does**

The QRadar Azure content extensions adds rules, reports, and saved searches to build on the existing QRadar event parsing capabilities for Azure deployments.

This content extension is specifically aimed at network security management, Security Rules modification, and Virtual Network management.

### **Microsoft Azure Active Directory – QRadar Integrations**

### **About**

QRadar's integration with Microsoft Azure Active Directory offers the ability to monitor identity, access management and security events from external resources such as Microsoft Office 365 and Microsoft Azure.

### **How QRadar integrates with Azure Active Directory**

- **Microsoft Azure [Event Hubs Protocol](https://www.ibm.com/support/knowledgecenter/SS42VS_DSM/com.ibm.dsm.doc/c_logsource_Microsoft_Azure_Event_Hubs_protocol.html)**
- **[Microsoft Azure Active Directory DSM](https://www.ibm.com/support/knowledgecenter/SS42VS_DSM/com.ibm.dsm.doc/c_dsm_guide_ms_azure_active_directory_overview.html?cp=SS42VS_7.4.0)**
- **[QRadar Content Extension for Azure](https://exchange.xforce.ibmcloud.com/hub/extension/7a89f51852efa37de0809457ef1006dd)**

**Azure Event Hubs Protocol**

**Recorded events**

- Azure Activity logs
- Diagnostic logs
- Linux logs
- **Syslog**

#### **INGEST PARSE, NORMALIZE, & MAP ENRICH**

**Azure Active Directory DSM** 

### **Parsed events**

- Audit logs
- Sign-in logs

#### **Azure Content Extension**

### **What it does**

The QRadar Azure content extensions adds rules, reports, and saved searches to build on the existing QRadar event parsing capabilities for Azure deployments.

This content extension is specifically aimed at network security management, Security Rules modification, and Virtual Network management.

### **Microsoft Azure Security Center – QRadar Integrations**

#### **About**

QRadar's integration with Microsoft Azure Security Center involves the Graph Security API Protocol for ingestion, and the Microsoft Azure Security Center DSM for parsing. This allows you to receive the alerts for high security use cases, such as logons from malicious IP's, when someone uses an encoded executable from the command line, and more. It should be noted you are receiving the alerts, not the contents of the logs themselves.

#### **How QRadar integrates with Azure Active Directory**

- **[Microsoft Graph Security API Protocol](https://www.ibm.com/support/knowledgecenter/en/SS42VS_DSM/com.ibm.dsm.doc/c_logsource_Microsoft_Graph_Security_protocol.html)**
- **[Microsoft Azure Security Center DSM](https://www.ibm.com/support/knowledgecenter/SS42VS_DSM/com.ibm.dsm.doc/r_dsm_guide_ms_azure_security_center_specs.html)**
- **[QRadar Content Extension for Azure](https://exchange.xforce.ibmcloud.com/hub/extension/7a89f51852efa37de0809457ef1006dd)**

#### **Graph Security API Protocol**

#### **Recorded events**

#### • Graph Security API alerts

**ELI5:** This protocol only handles Graph Security API alerts, and doesn't ingest underlying events from Microsoft's end contributing to the alerts.

#### **INGEST PARSE, NORMALIZE, & MAP ENRICH**

#### **Microsoft Azure Security Center DSM**

#### **Parsed events**

#### Security alerts

#### See Security Alerts reference **[here.](https://docs.microsoft.com/en-us/azure/security-center/alerts-reference)**

#### **Azure Content Extension**

#### **What it does**

The QRadar Azure content extensions adds rules, reports, and saved searches to build on the existing QRadar event parsing capabilities for Azure deployments.

This content extension is specifically aimed at network security management, Security Rules modification, and Virtual Network management.

### **QRadar Cloud Visibility App**

#### **About**

QRadar can detect potential problems in Azure environments and address security use cases, some of which are mentioned earlier in this presentation. Once offenses are created, Cloud Visibility app then helps users manage these offenses in the Azure Offense Overview dashboard

### **Where to get Cloud Visibility App**

• **[IBM Security App Exchange](https://exchange.xforce.ibmcloud.com/hub/extension/2c7bc179ba5e7c6c23c2be648f3da1c2)**

#### **ENRICH**

### **Cloud Visibility App - Azure Offense Overview Dashboard**

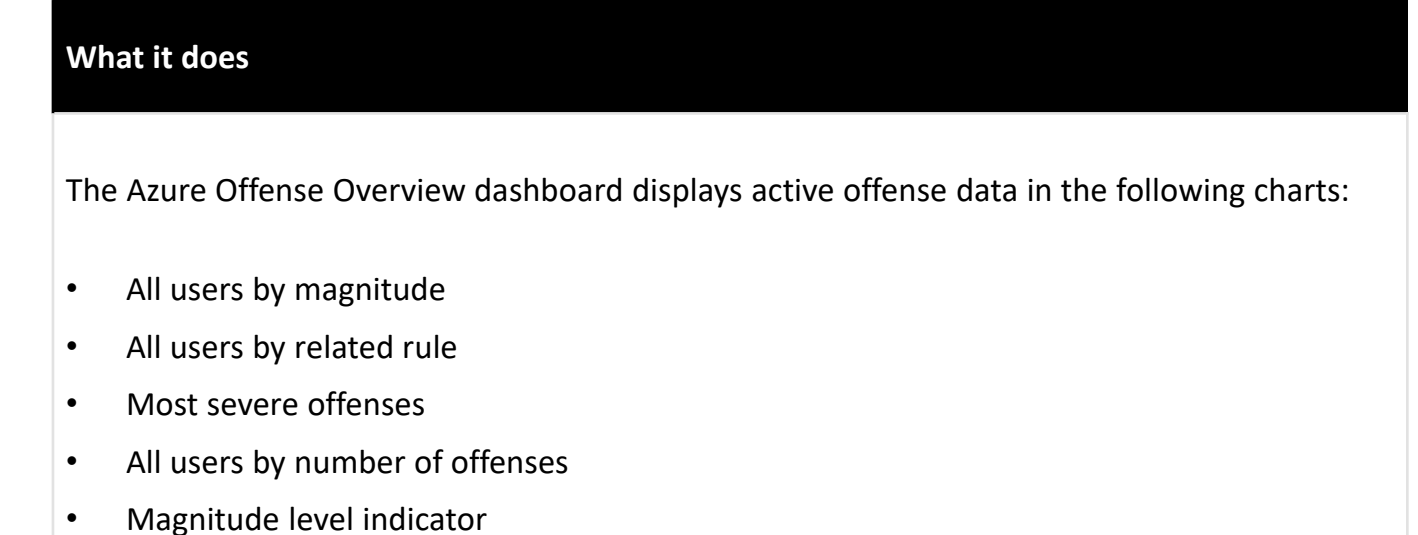

# **Google Cloud Platform** integrations

## **GCP Logs**

#### **Admin Activity Logs**

#### **Description**

Contain log entries for API calls or other admin actions that modify the configuration or metadata of resources.

#### **Examples**

- Creating a VM
- Changing permissions

#### **Data Access audit logs**

#### **Description**

Contain API calls that read the configuration or metadata of resources, along with user-driven API calls that create, modify, or read userprovided resource data

#### **System Event audit logs**

#### **Description**

Contain log entries for Google Cloud admin actions that modify the configuration of resources. These audit logs are generated by Google Cloud service, and not driven by direct user action.

#### **Examples**

- Listing buckets or nodes within a cluster
- Writing data to a bucket

#### **Examples**

- When Google Compute Engine live migrates an instance to another host

### **QRadar Integrations with GCP – Resource Roundup**

### **All integrations**

- **Google Cloud Audit Logs – QRadar Integrations**
- **[Google Cloud Pub/Sub protocol](https://www.ibm.com/support/knowledgecenter/SS42VS_DSM/com.ibm.dsm.doc/c_logsource_Google_Cloud_PubSub_protocol.html)**
- **[Google Cloud Audit Logs DSM](https://www.ibm.com/support/knowledgecenter/SS42VS_DSM/com.ibm.dsm.doc/c_dsm_guide_google_cloud_audit_logs_overview.html)**

### **Google G Suite Activity Reports – QRadar Integrations**

- **[Google G Suite Activity Reports REST API protocol](https://www.ibm.com/support/knowledgecenter/SS42VS_DSM/com.ibm.dsm.doc/c_logsource_google_g_suite_rest_api_protocol.html)**
- **[Google G Suite Activity Reports DSM](https://www.ibm.com/support/knowledgecenter/SS42VS_DSM/com.ibm.dsm.doc/r_dsm_guide_google_g_suite_specs.html)**

## **Google Cloud Audit Logs – QRadar Integrations**

### **About**

This integration uses the QRadar Google Cloud Pub/Sub protocol to ingest Google Cloud Audit logs. Then, the Google Cloud Audit Logs DSM is used to parse/normalize the data to be brought into the QRadar UI. The Google Cloud services that are supported with this DSM are:

- Google Compute Engine
- Google Cloud Identity and Access Management
- **Identity Platform**
- Cloud Storage

**Google Cloud Pub/Sub protocol**

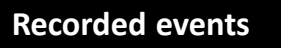

• Google Cloud Platform logs

**INGEST PARSE, NORMALIZE, & MAP** 

#### **Google Cloud Audit Logs DSM**

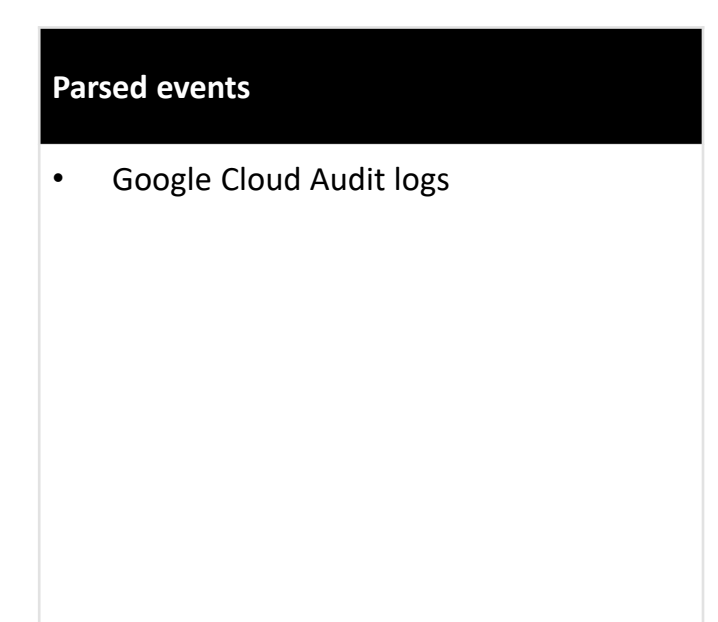

#### **How QRadar integrates with Azure Platform:**

- **[Google Cloud Pub/Sub protocol](https://www.ibm.com/support/knowledgecenter/SS42VS_DSM/com.ibm.dsm.doc/c_logsource_Google_Cloud_PubSub_protocol.html)**
- **[Google Cloud Audit Logs DSM](https://www.ibm.com/support/knowledgecenter/SS42VS_DSM/com.ibm.dsm.doc/c_dsm_guide_google_cloud_audit_logs_overview.html)**

## **Google G Suite Activity Reports – QRadar Integrations**

### **About**

This integrations uses the Google G Suite Activity Reports REST API and DSM to collect and normalize the following event types: Login, User, Account, Google Drive, and Admin that are generated in Google G Suite.

**How QRadar integrates with Azure Platform:**

- **[Google G Suite Activity Reports REST API protocol](https://www.ibm.com/support/knowledgecenter/SS42VS_DSM/com.ibm.dsm.doc/c_logsource_google_g_suite_rest_api_protocol.html)**
- **[Google G Suite Activity Reports DSM](https://www.ibm.com/support/knowledgecenter/SS42VS_DSM/com.ibm.dsm.doc/r_dsm_guide_google_g_suite_specs.html)**

**Google G Suite Activity Reports REST API**

**Recorded events**

- Login
- User
- Account
- Google Drive
- Admin

#### **INGEST PARSE, NORMALIZE, & MAP**

#### **Google G Suite Activity Reports DSM**

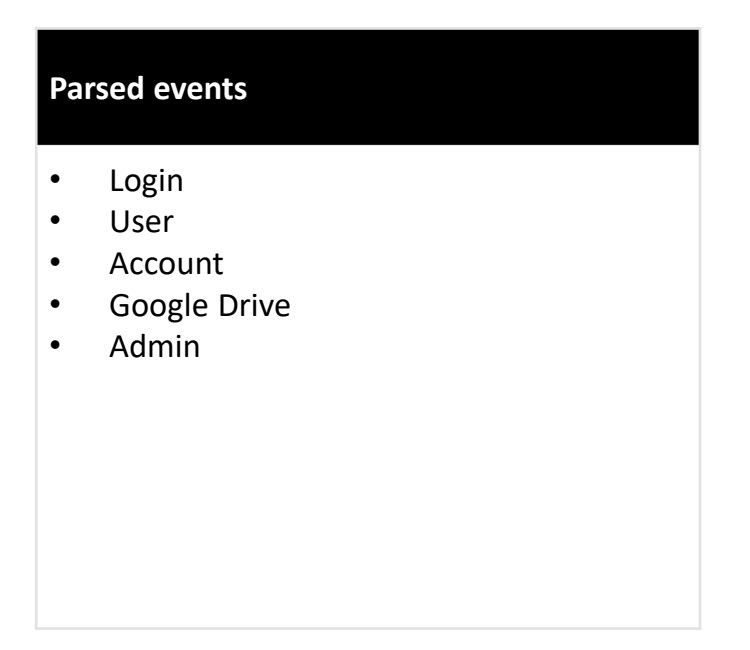

# **Cloud Security Use Cases**

### **Generic API security use cases**

**Use cases:** 

- Successful API Request from different geographies using the same access user
- Successful API Request from unusual countries
- Successful API Request from malicious IP
- Successful API Request from user agents (eg: kali)
- Successful API Request from anon
- Sensitive or Privileged API calls, and to baseline which users can call which APIs
- Multiple forbidden API requests initiated from the same user
- Leaked API token (eg: leaked EC2 instance token)
- to detect password spraying (its like the most common authentication attack)
- Multiple Failed API Requests From Same Source IP / User

#### **Content packs**

- **[QRadar Content Extension for Amazon AWS](https://exchange.xforce.ibmcloud.com/hub/extension/bf358419d91d425df1e2ee9e72d37c13)**
- **[QRadar Content Extension for Azure](https://exchange.xforce.ibmcloud.com/hub/extension/7a89f51852efa37de0809457ef1006dd)**

### **Online File Storage and Sharing services: ( AWS, O365, Box, ....)**

#### **Use cases:**

- 
- Permissions for a sensitive file/directory changed to be a publicly available to everyone
- File download or upload from rare on an usual user agent
- File shared with an email hosted on a malicious domain
- File shared with an email hosted on a recently created domain
- File download or upload from rare on an usual user agent
- Confidential or Sensitive File Has Been Accessed or Downloaded From a Foreign Country/Region
- S3 Bucket will be changed to be publicly accessible
- Huge file downloads per IP and per user
- Huge file access per IP and per user
- Huge file deletion per IP and per user
- Unusual user accessing the cloud trail logs in S3

#### **Content packs**

• File download from a malicious IP • **IBM QRadar [Data Exfiltration Content Extension](https://exchange.xforce.ibmcloud.com/hub/extension/75389ef61e4a4469451e9b8d8524f22a)** 

### **Virtual Machine Service, eg: EC2**

#### **Use cases:**

- Virtual machine communicating to a malicious IPs
- Virtual machine communicating to a crypto-mining IP
- Virtual machine Creating Unusual DNS Queries
- Creation of an unusual virtual machine VM with large specs
- Creation of an unusual virtual machine VM with Unusual Image
- Massive creation of virtual machines

#### **Content packs**

- **[QRadar Content Extension for Amazon AWS](https://exchange.xforce.ibmcloud.com/hub/extension/bf358419d91d425df1e2ee9e72d37c13)**
- **IBM QRadar [Virtualized Environment Content Extension](https://exchange.xforce.ibmcloud.com/hub/extension/675d6f51a1c65c557331b916d18bbd03)**

# **Deployment options**

### **Ways to extend QRadar deployments to the cloud**

**IBM streamlined deployments**: Deployment flexibility aligned to how and where you want to deploy IBM provides solutions with streamlined architecture for SaaS, on-prem, and cloud-specific deployments.

**IBM QRadar on Cloud (QRoC)** Configured with customer specifications and deployed in a dedicated private cloud environment. Hosted by IBM within IBM Cloud datacenters.

#### **IaaS**

Extend deployments to public clouds with images for:

- AWS
- Azure
- Google Cloud Platform (GCP)

# **QRadar on Cloud**

### **QRadar on Cloud (QRoC)**

### **What it is**

QRadar on Cloud delivers all the SIEM capabilities of the on-premise product with a single architecture that is hosted and managed in IBM Cloud.

### **Offering highlights**

- Elastic upgrades; rapid time to value
- Dedicated DevOps
- 24x7 health monitoring
- System management: upgrades, patches
- Support for 450+ security and IT integrations
- Advanced threat detection
- Configurable security operations center (SOC) and management dashboards
- Global point-of-presence coverage
- Supports multitenant mode for service providers

## **IBM QRadar on Cloud deployment model**

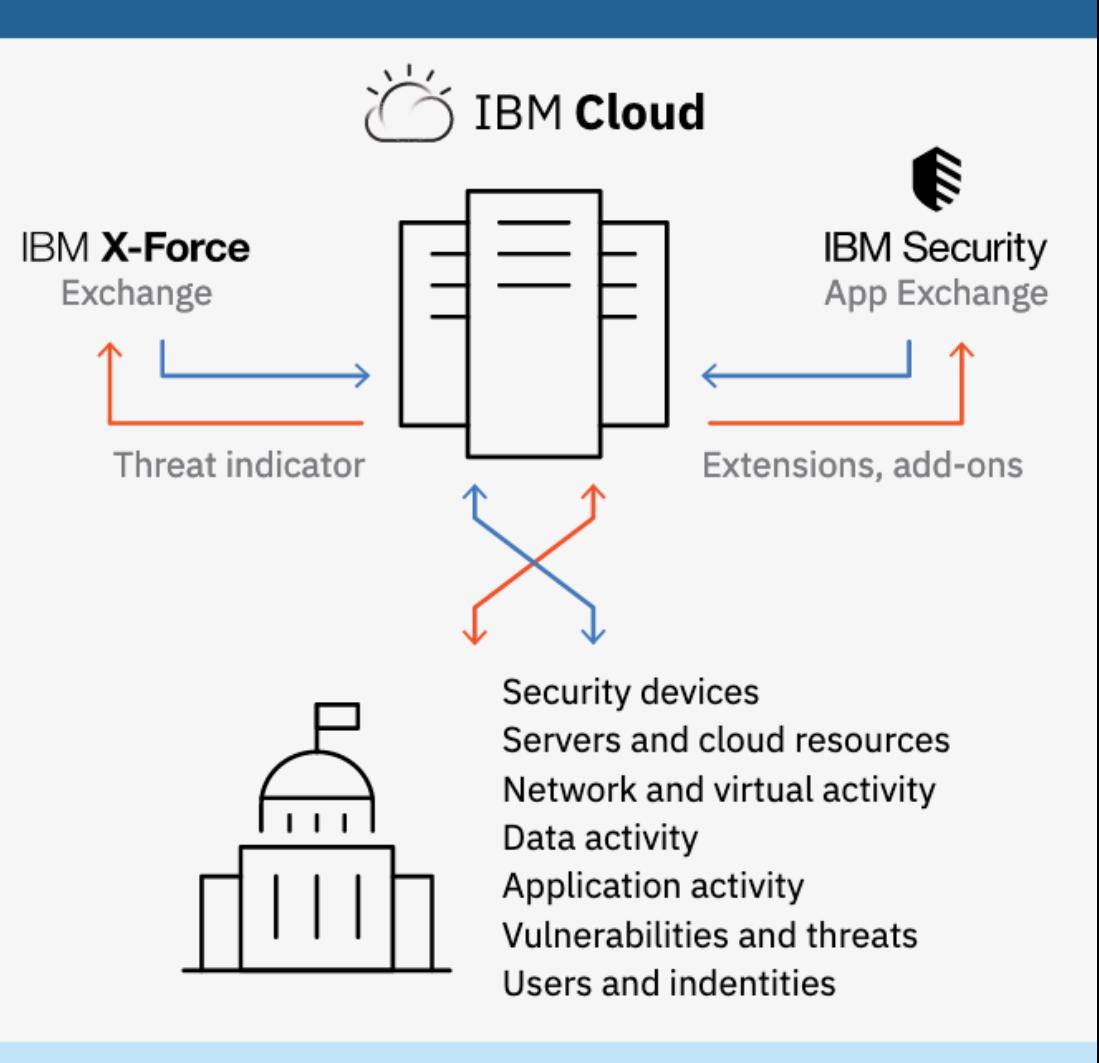

- Cloud-based offering of #1 Security Intelligence solution
- Collects data from both on-premises and cloud resources
- Leverages real-time threat intelligence from X-Force
- Includes access to value-added features from App Exchange

### **QRadar on Cloud: A global footprint**

- Globally-distributed
- Resiliency and redundancy by default
- Built on security-rich IBM Cloud™

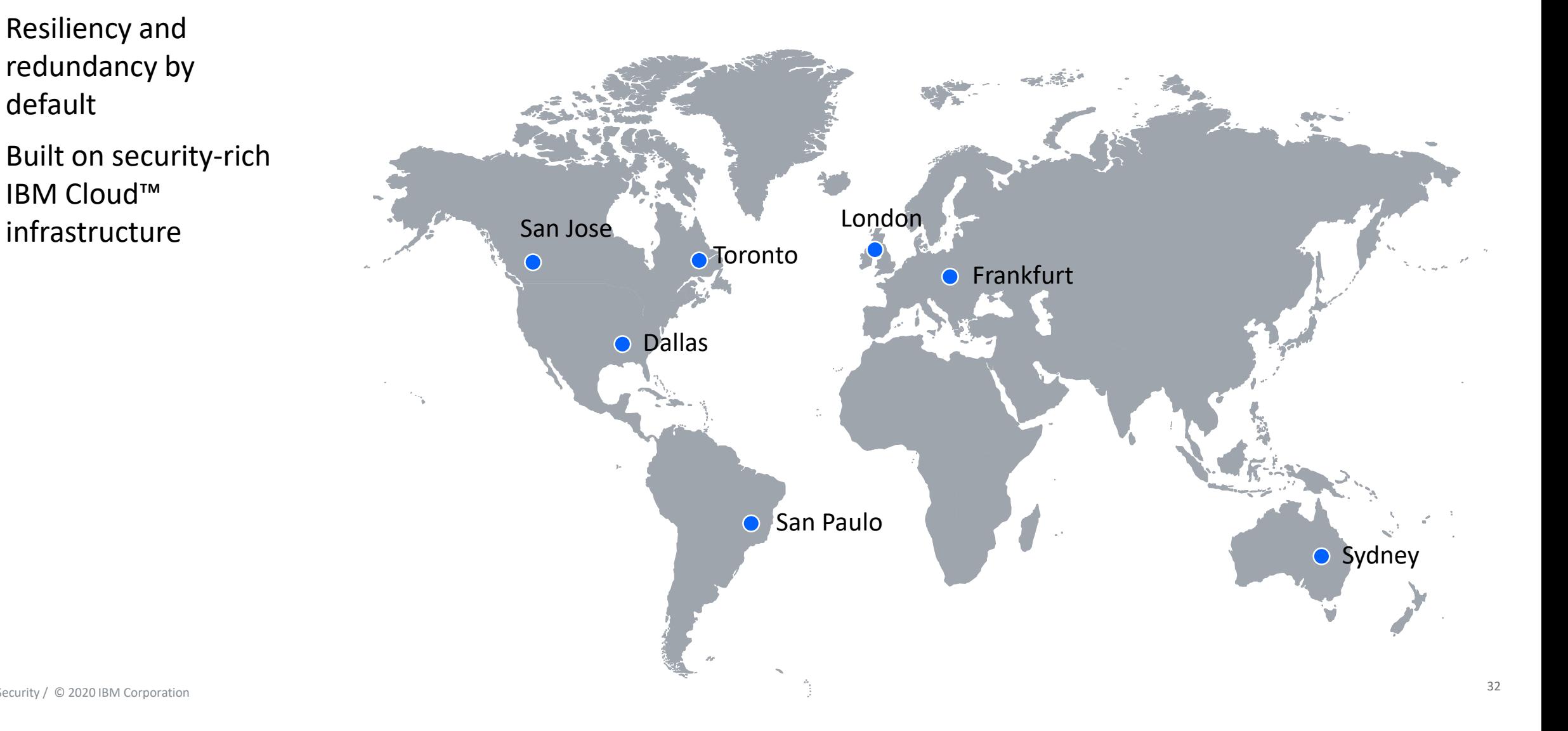

# **IaaS**

### **IaaS**

#### **Public Cloud Marketplace images**

With Bring Your Own Licensing (BYOL), customers can extend QRadar deployments to public clouds, as well as ingest log sources from clouds.

**QRadar in AWS**

- **[QRadar Console](https://aws.amazon.com/marketplace/pp/B07T85K1RK?qid=1591126839777&sr=0-1&ref_=srh_res_product_title)**
- **[QRadar Managed Host](https://aws.amazon.com/marketplace/pp/B07TC8WXBG?qid=1591126839777&sr=0-3&ref_=srh_res_product_title)**
- **[QRadar App Host](https://aws.amazon.com/marketplace/pp/B07T43Q4MX?qid=1591126839777&sr=0-2&ref_=srh_res_product_title)**

### **QRadar in Azure**

- **[QRadar Console](https://azuremarketplace.microsoft.com/en-us/marketplace/apps/ibm.qradar733?tab=PlansAndPrice)**
- **[QRadar Managed Host](https://azuremarketplace.microsoft.com/en-us/marketplace/apps/ibm.qradar733?tab=PlansAndPrice)**
- **[QRadar App Host](https://azuremarketplace.microsoft.com/en-us/marketplace/apps/ibm.qradar733?tab=PlansAndPrice)**

#### **QRadar in Google Cloud Platform**

- **[QRadar Console](https://console.cloud.google.com/marketplace/details/ibm-security-public/qradar-console)**
- **[QRadar Managed Host](https://console.cloud.google.com/marketplace/details/ibm-security-public/qradar-mh)**
- **[QRadar App Host](https://console.cloud.google.com/marketplace/details/ibm-security-public/qradar-apphost)**

IBM Security / © 2020 IBM Corporation

### **Deploying QRadar in AWS**

#### **AMIs on the AWS Marketplace**

**Licensing:** Bring Your Own License (BYOL) **Current Version: ORadar v7.3.2** 

- **[QRadar Console.](https://aws.amazon.com/marketplace/pp/B07T85K1RK?qid=1591126839777&sr=0-1&ref_=srh_res_product_title)** Can act as an All-in-one appliance or a Console in a distributed deployment.
- **[QRadar Managed Host](https://aws.amazon.com/marketplace/pp/B07TC8WXBG?qid=1591126839777&sr=0-3&ref_=srh_res_product_title) .** Allows you to deploy a new QRadar managed host to extend QRadar systems and gain deeper visibility into Azure.
- **[QRadar App Host.](https://aws.amazon.com/marketplace/pp/B07T43Q4MX?qid=1591126839777&sr=0-2&ref_=srh_res_product_title)** Provides extra storage, memory, and CPU resources for your apps without impacting the processing capacity of your QRadar Console.

#### **Images & Appliances**

The QRadar AMIs can be configured into multiple QRadar appliances, and deployed in all major AWS regions.

#### **Console**

- **Distributed** deployment
- All-in-one

#### **Managed Host**

- Event Collector
- Event Processor
- Combination Processor
- Data Node
- Flow Collector
- Flow Processor
- Data Gateway

#### **App Host**

• App host

## Collect from the Cloud – AWS Infrastructure Logging

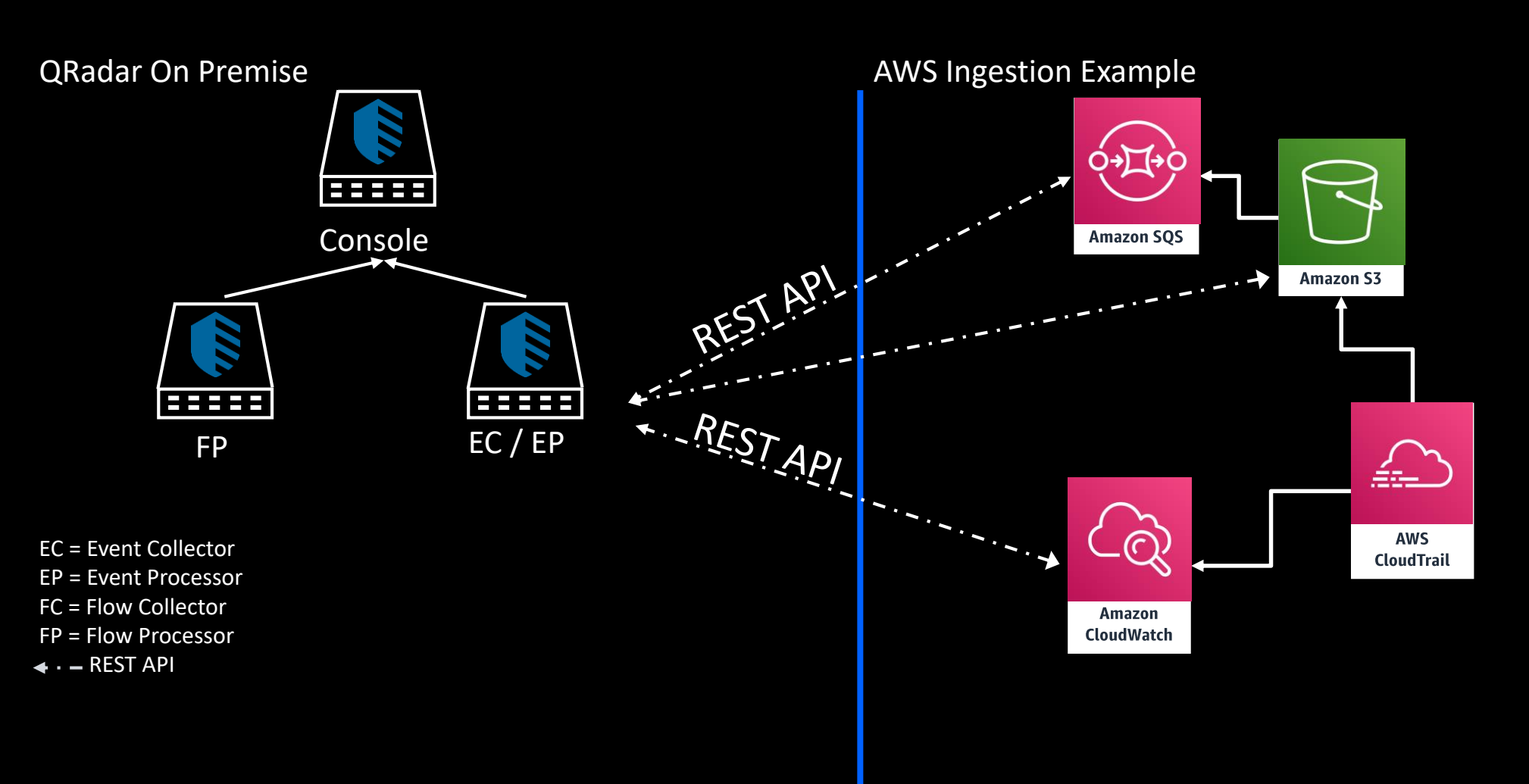

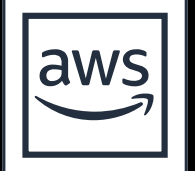

This diagram outlines how event collection works for most users today. Data is collected by the QRadar On Premise appliances.

## Collect from the Cloud – AWS Collection Example 1

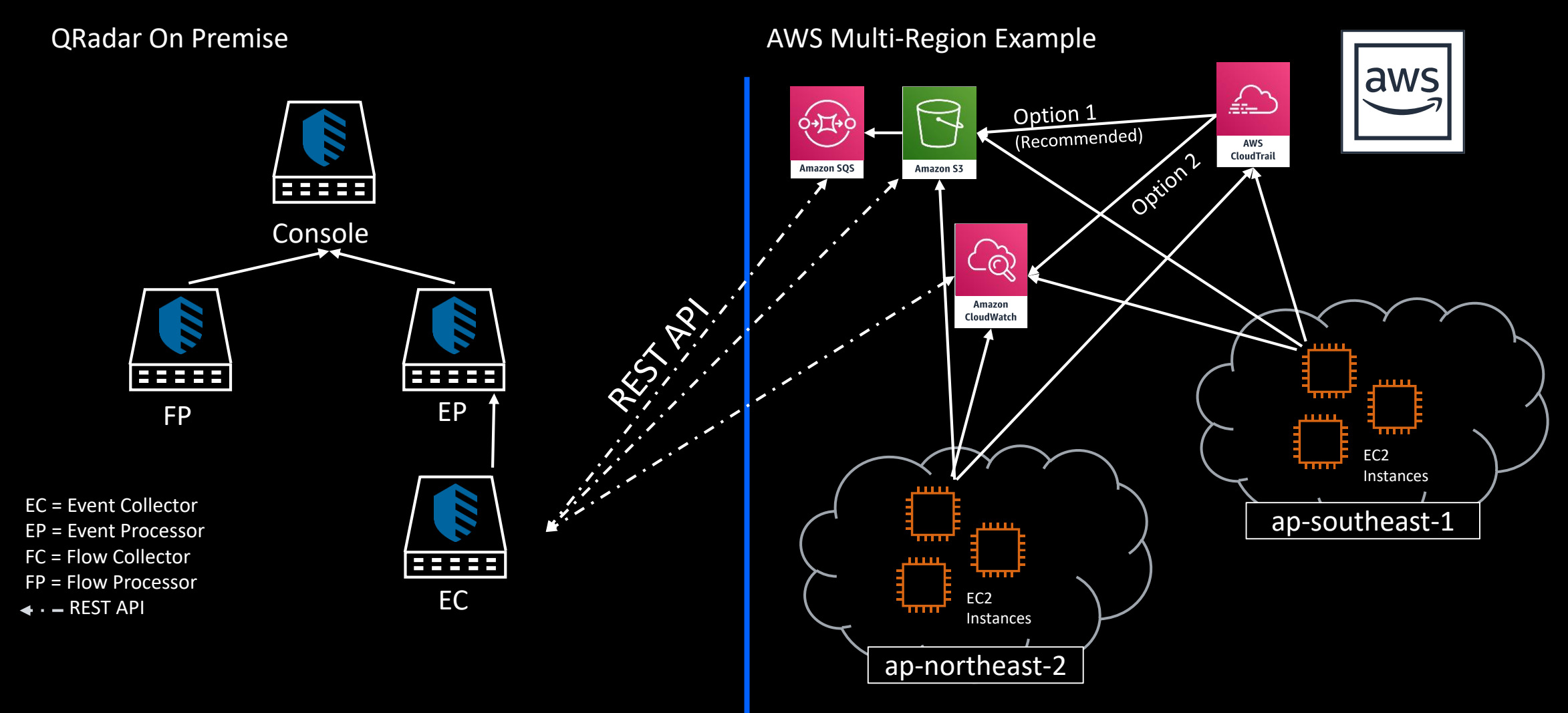

IBM Security / © 2019 IBM Corporation data from the on premise EC or EC/EP combo. In this architecture outline various data from different AWS Services (CloudTrail, VPC Flow logs, and others) are stored either in S3 or CloudWatch Logs. The QRadar Amazon S3 REST API or AmazonWeb Services Protocols

## Collect from the Cloud – AWS Collection Example 2

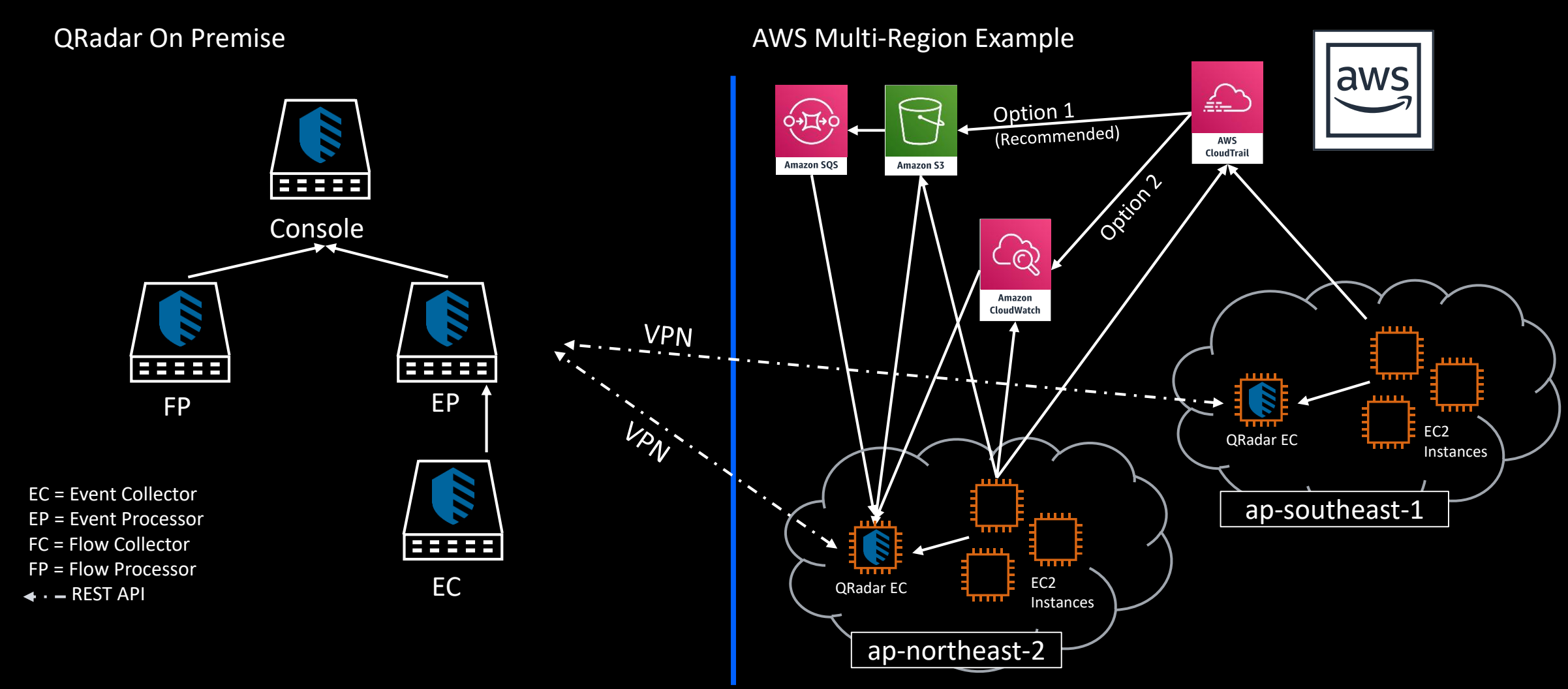

IBM Security / © 2019 IBM Corporation **completed with the on premise appliances.** In this architecture outline various data from different AWS Services (CloudTrail, VPC Flow logs, and others) are stored either in S3 or CloudWatch Logs. The QRadar Amazon S3 REST API or Amazon Web Services Protocols collects this data from the CLOUD EC and sends it to an on premise EP**. A benefit is that you save on bandwidth as the event pipeline compresses EC to EP connections. Searches are** 

## Collect from On Premise and Forward to Cloud

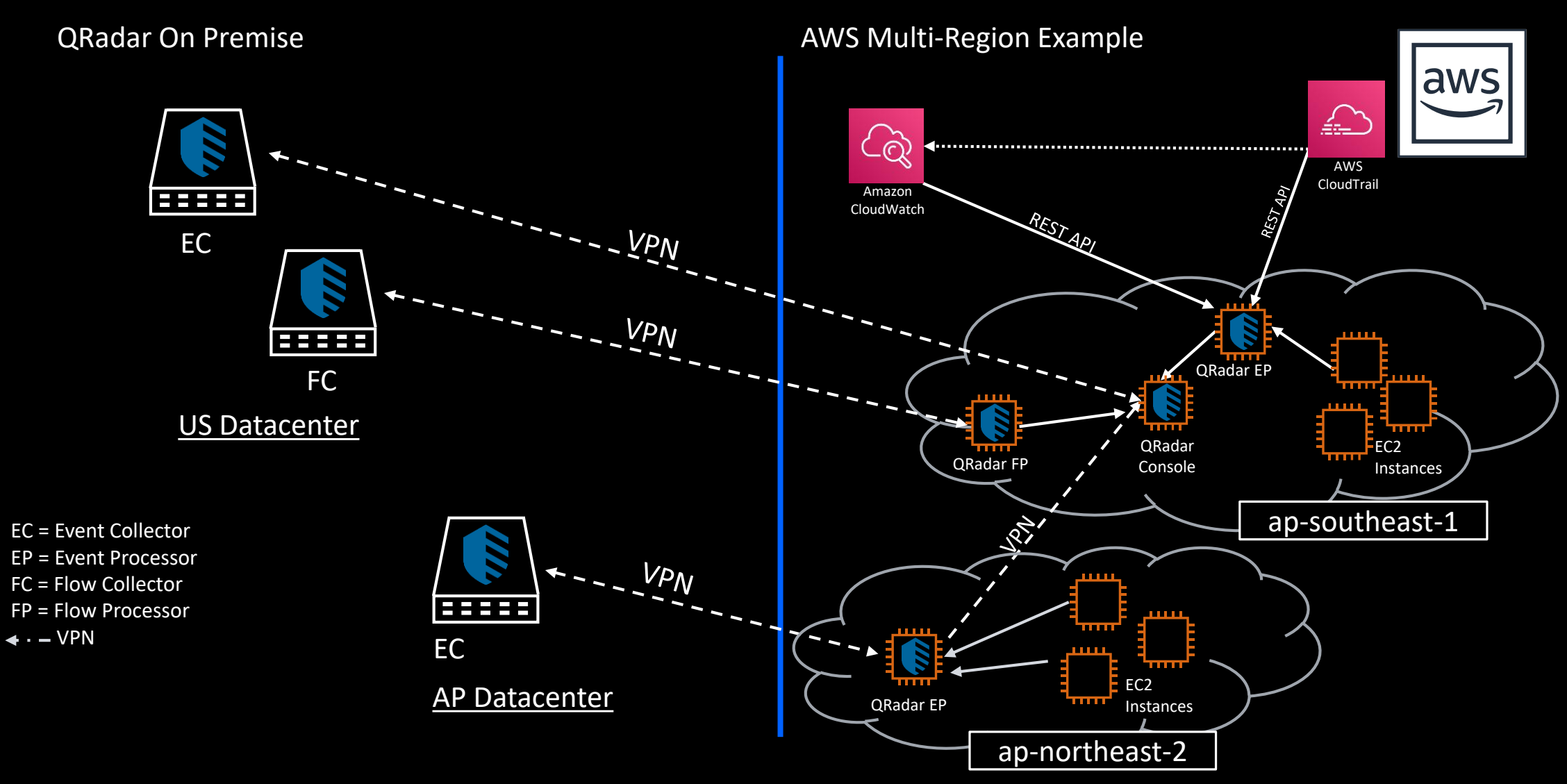

This example outlines on premise Event Collector and Flow Collector appliances that VPN data to the QRadar Cloud deployment. A benefit here is it limits the requirement for HA due to Cloud resiliency.

IBM Security / © 2019 IBM Corporation

### **Deploying QRadar in Azure**

### **VMIs on the Azure Marketplace**

**Licensing:** Bring Your Own License (BYOL) **Current Version: QRadar v7.3.3** 

- **[QRadar Console.](https://azuremarketplace.microsoft.com/en-us/marketplace/apps/ibm.qradar733?tab=PlansAndPrice)** Can act as an All-in-one appliance or a Console in a distributed deployment.
- **[QRadar Managed Host.](https://azuremarketplace.microsoft.com/en-us/marketplace/apps/ibm.qradar733?tab=PlansAndPrice)** Allows you to deploy a new QRadar managed host to extend QRadar systems and gain deeper visibility into Azure.
- **[QRadar App Host.](https://azuremarketplace.microsoft.com/en-us/marketplace/apps/ibm.qradar733?tab=PlansAndPrice)** Provides extra storage, memory, and CPU resources for your apps without impacting the processing capacity of your QRadar Console.

#### **Images & Appliances**

The QRadar VMIs can be configured into multiple QRadar appliances, and deployed in all major Azure regions.

#### **Console**

- **Distributed** deployment
- All-in-one

#### **Managed Host**

- Event Collector
- Event Processor
- Combination Processor
- Data Node
- Flow Collector
- Flow Processor
- Data Gateway

#### **App Host**

• App host

## QRadar On Premises – Azure Event Hubs Integration

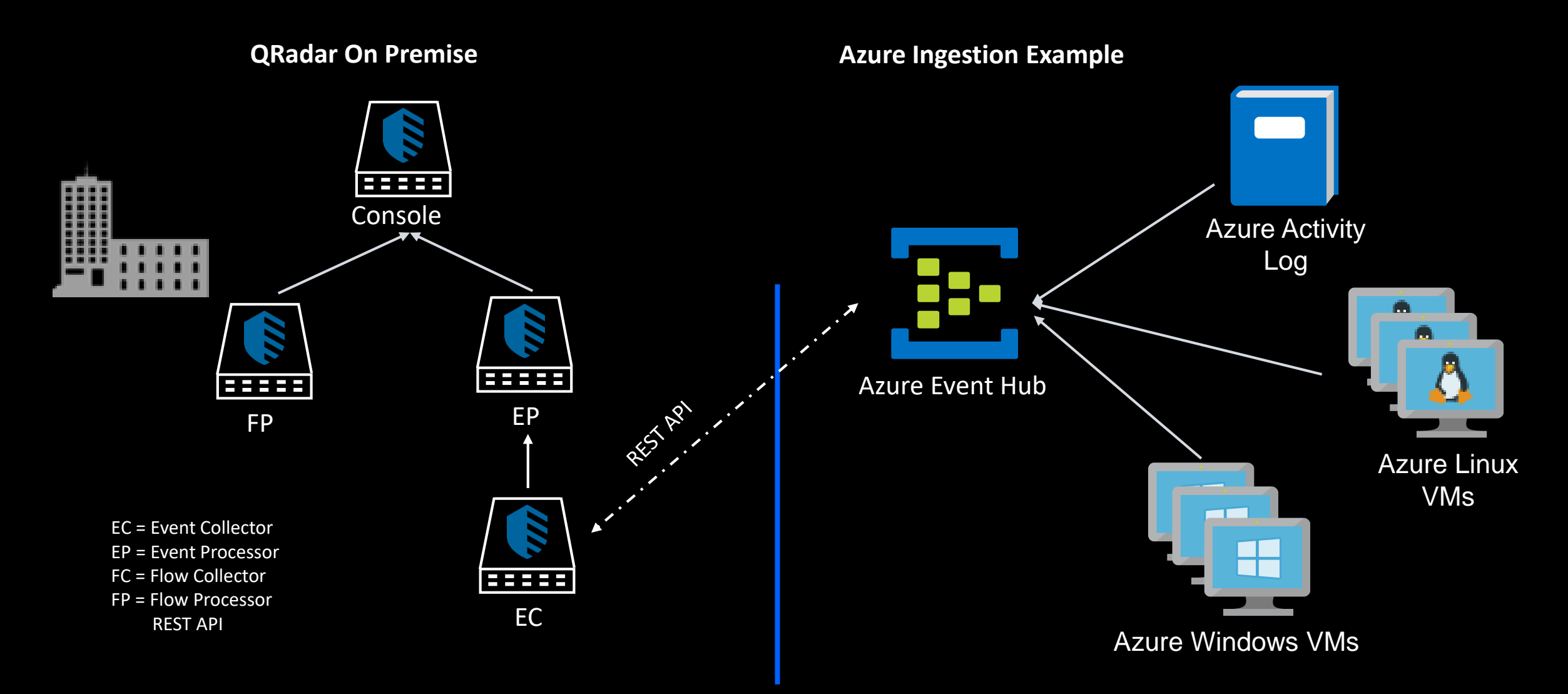

This diagram outlines how event collection works for the Azure Event Hub. Data is sent to the Azure Event Hub and queried by the QRadar On Premise appliance using a REST API.

### **Deploying QRadar in Google Cloud Platform (GCP)**

**Images on the GCP Marketplace** 

**Licensing:** Bring Your Own License (BYOL)

**Current Version: QRadar v7.3.2** 

- **[QRadar Console.](https://console.cloud.google.com/marketplace/details/ibm-security-public/qradar-console)** Can act as an All-in-one appliance or a Console in a distributed deployment.
- **[QRadar Managed Host](https://console.cloud.google.com/marketplace/details/ibm-security-public/qradar-mh) .** Allows you to deploy a new QRadar managed host to extend QRadar systems and gain deeper visibility into Azure.
- **[QRadar App Host.](https://console.cloud.google.com/marketplace/details/ibm-security-public/qradar-apphost)** Provides extra storage, memory, and CPU resources for your apps without impacting the processing capacity of your QRadar Console.

#### **Images & Appliances**

The QRadar images can be configured into multiple QRadar appliances, and deployed in all major regions.

#### **Console**

- **Distributed** deployment
- All-in-one

#### **Managed Host**

- Event Collector
- Event Processor
- Combination Processor
- Data Node
- Flow Collector
- Flow Processor
- Data Gateway

#### **App Host**

• App host

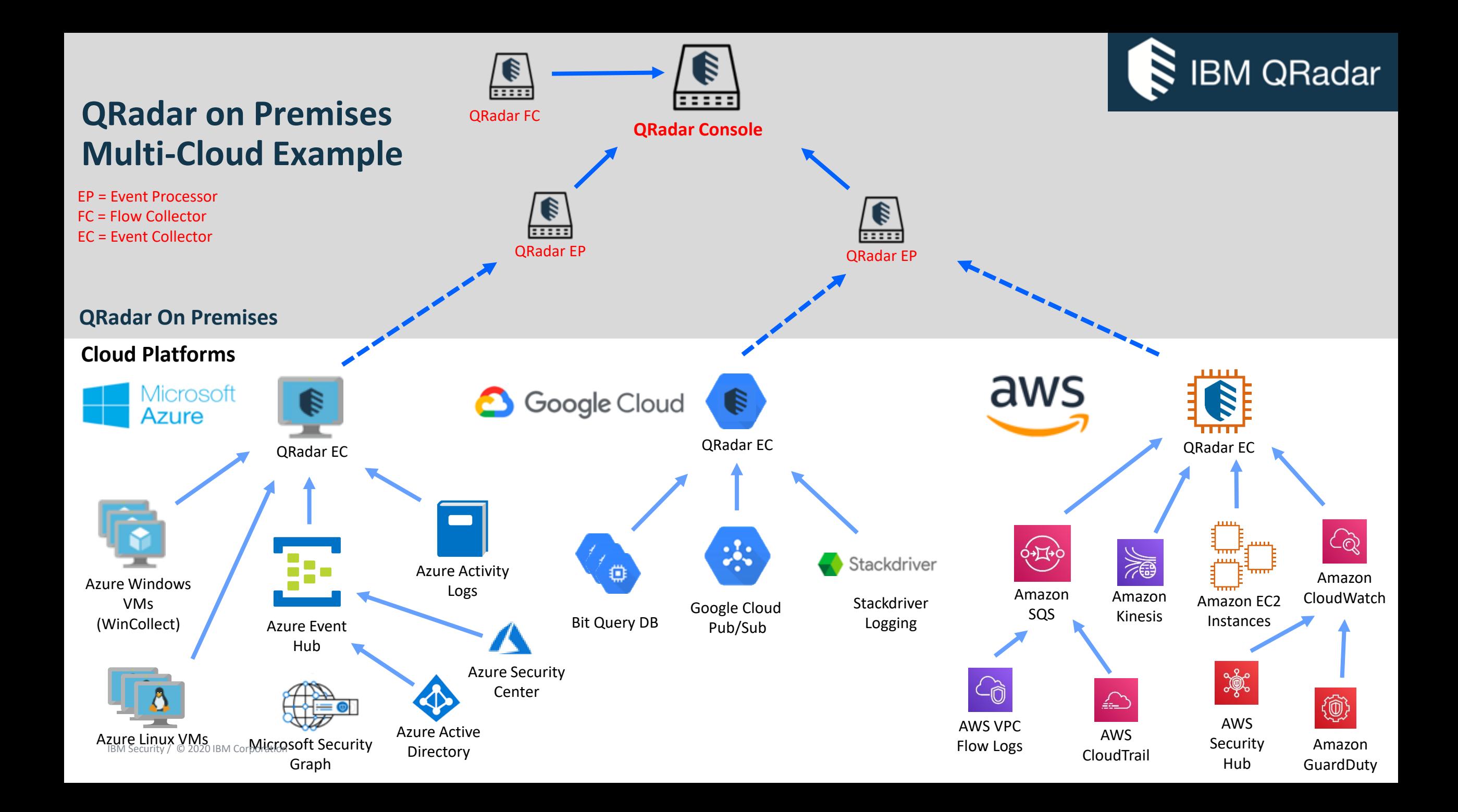

### **Qradar Cloud Security Resources**

### **General Learning**

- **[Supported DSMs documentation](https://www.ibm.com/support/knowledgecenter/SS42VS_DSM/com.ibm.dsm.doc/r_supported_dsm_list.html)**
- **Configuring QRadar [in a cloud environment](https://www.ibm.com/support/knowledgecenter/SS42VS_7.4.0/com.ibm.qradar.doc/c_QRadar_Cloud_Deployment.html)**
- **[IBM Security Communities](https://community.ibm.com/community/user/security/communities/community-home?CommunityKey=f9ea5420-0984-4345-ba7a-d93b4e2d4864)**
- **[Open Mic events and presentations](https://www.ibm.com/support/pages/node/551549)**
- **[IBM Security Learning Academy](https://www.securitylearningacademy.com/local/navigator/index.php?level=sisi01)**
- **[QRadar Blogs](https://community.ibm.com/community/user/security/communities/community-home/recent-community-blogs?communitykey=f9ea5420-0984-4345-ba7a-d93b4e2d4864&tab=recentcommunityblogsdashboard)**
- **[IBM Security Virtual Master Skills University 2020 -](https://community.ibm.com/community/user/security/events/event-description?CalendarEventKey=3775714e-e761-4a29-8028-3b87ec2b3eee&CommunityKey=96f617c5-4f90-4eb0-baec-2d0c4c22ab50&Home=%2fapi%2fv2.0%2fEvents%2fSearchEvents) QRadar Advanced Track**
- **[IBM Security Virtual Master Skills University 2020 -](https://community.ibm.com/community/user/security/events/event-description?CalendarEventKey=c3e628a9-cb62-481c-8e6a-06731506736c&CommunityKey=96f617c5-4f90-4eb0-baec-2d0c4c22ab50&Home=%2fapi%2fv2.0%2fEvents%2fSearchEvents) QRadar Basic Track**

#### **QRadar & AWS Resources**

- **Jose Bravo Videos**
	- **[All Jose Bravo AWS Videos](https://www.youtube.com/watch?v=mTnuqlxSCfo&list=PLHh9jhztlMyqQoplJlY-PH5BRMCHuXBei)**
- **Blogs**
	- **[IBM QRadar and AWS Best Practices -](https://community.ibm.com/community/user/security/blogs/patrick-routh/2019/10/01/ibm-qradar-and-aws-best-practices-vpc-iam-security) AWS VPC, AWS IAM, and AWS Security Groups**
	- **[QRadar integration with Amazon VPC Flow Logs](https://community.ibm.com/community/user/security/blogs/patrick-routh/2019/06/19/qradar-integration-with-amazon-vpc-flow-logs)**
	- **[Ingesting Kubernetes Logs from Amazon Elastic](https://community.ibm.com/community/user/security/blogs/mutaz-alsallal1/2020/01/09/qradar-ingesting-kubernetes-logs-from-amazon-eks) Kubernetes Service (Amazon EKS)**

#### **QRadar & Azure Resources**

- **Jose Bravo Videos**
	- **[All Jose Bravo Azure Videos](https://www.youtube.com/watch?v=bF2UtqnSTTA&list=PLHh9jhztlMyr1GTKqNKywPobzJvoWo2Iv)**
- **Blogs**
	- **QRadar Best Practices – [Microsoft Azure and](https://community.ibm.com/community/user/security/blogs/patrick-routh/2019/11/05/qradar-best-practices-microsoft-azure-and-office-3)  Office 365**

### **QRadar & GCP Resources**

- **Jose Bravo Videos**
	- **[Deploying QRadar in GCP](https://www.youtube.com/watch?v=MIgj7D1VDw0)**
	- **[Configuring log sources to collect from Azure](https://www.youtube.com/watch?v=SylTklpn2ko) Event Hubs**

#### **Cloud Visibility App**

- **[Docs](https://www.ibm.com/support/knowledgecenter/SS42VS_SHR/com.ibm.csaapp.doc/c_Qapps_CSA_intro.html)**
- **Jose Bravo Videos**
	- **[Cloud Visibility App](https://www.youtube.com/watch?v=GrQCCyBqTnQ)**